## iOS için Firefox klavye kısayolları

## Genel

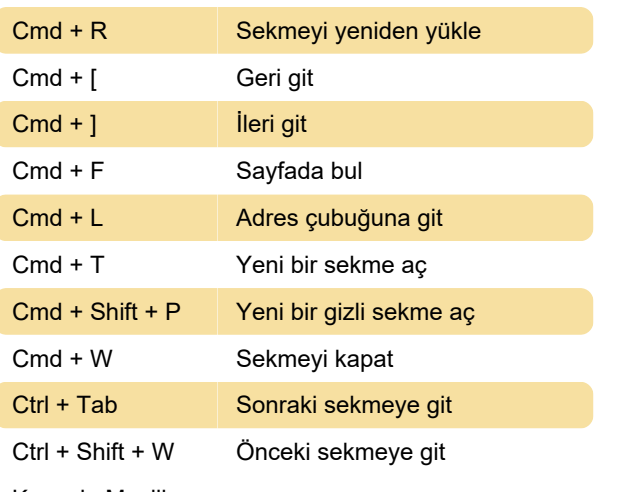

Kaynak: Mozilla

Son değişiklik: 21.10.2020 09:39:43

Daha fazla bilgi için: [defkey.com/tr/ios-icin-firefox](https://defkey.com/tr/ios-icin-firefox-klavye-kisayollari)[klavye-kisayollari](https://defkey.com/tr/ios-icin-firefox-klavye-kisayollari)

[Bu PDF'yi özelleştir...](https://defkey.com/tr/ios-icin-firefox-klavye-kisayollari?pdfOptions=true)